## **VBScript gyorsreferencia**

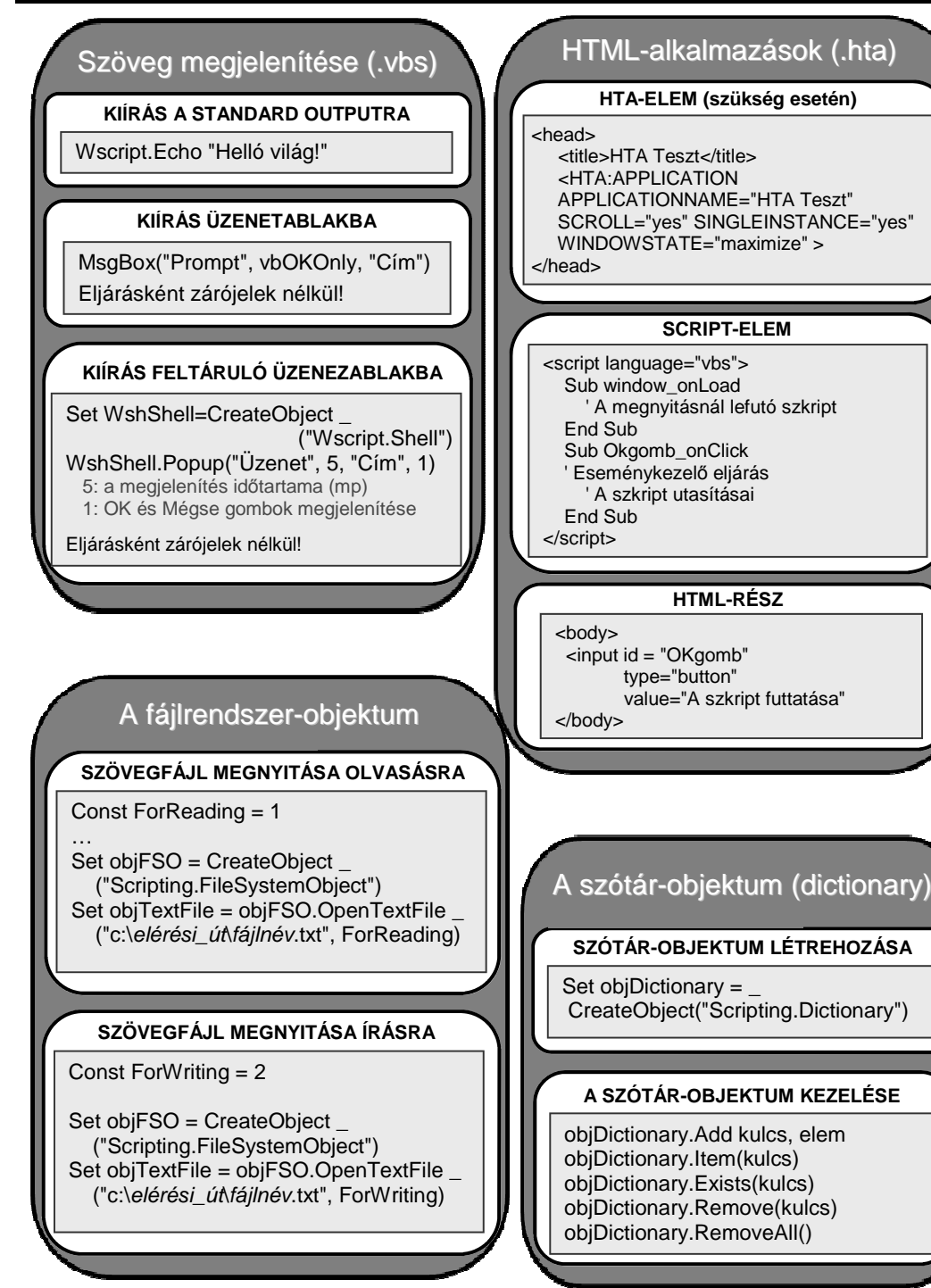

## **VBScript gyorsreferencia**

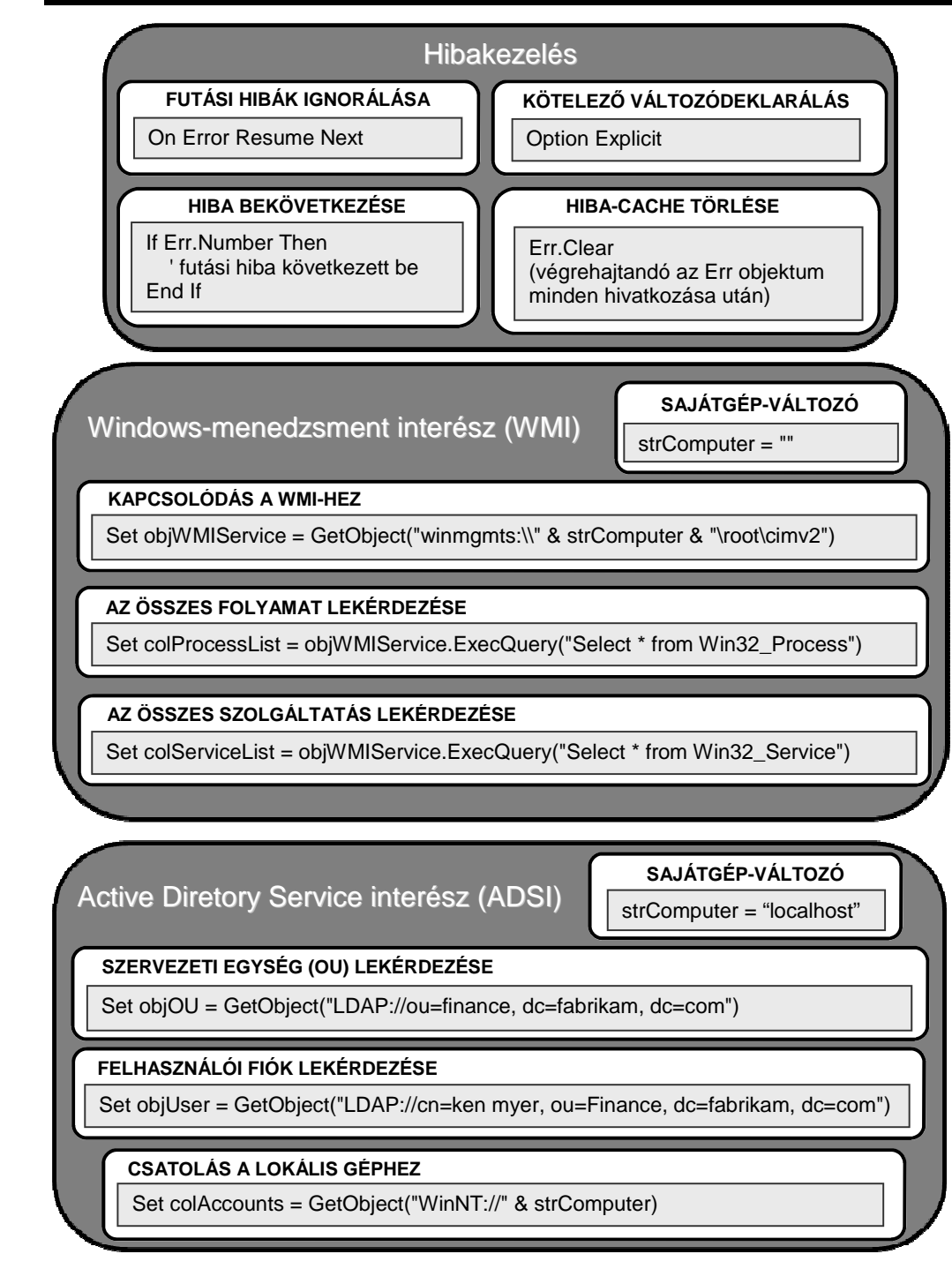

## **VBScript gyorsreferencia**

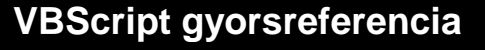

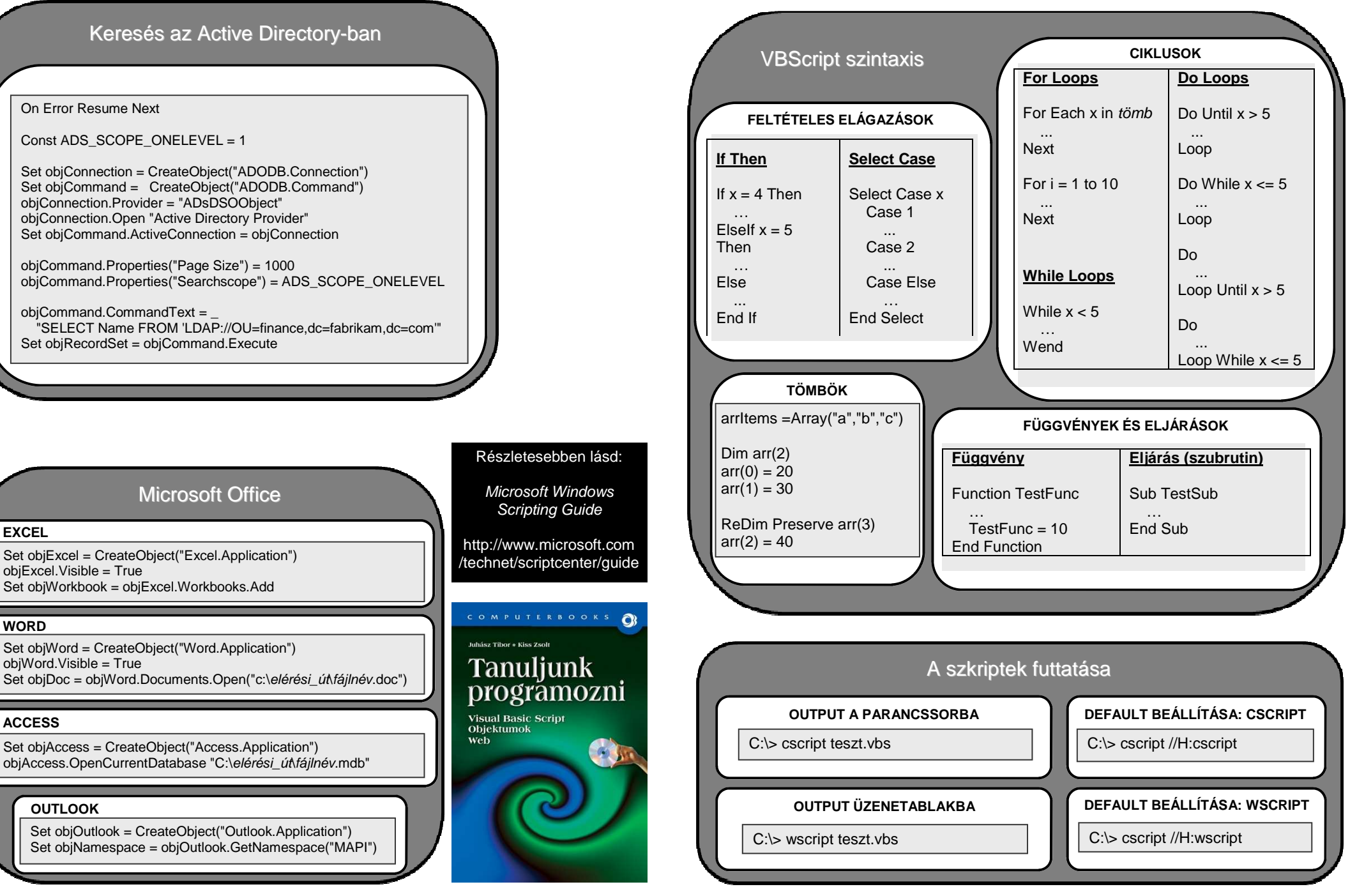

Forrás: www.microsoft.com